**ISSN: 2320-2882** 

# **JCRT.ORG**

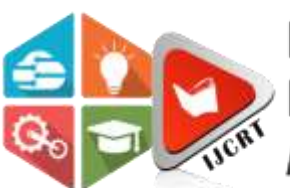

# **INTERNATIONAL JOURNAL OF CREATIVE RESEARCH THOUGHTS (IJCRT)**

An International Open Access, Peer-reviewed, Refereed Journal

# **SWIMMING POOL BOOKING SYSTEM**

Vaithegi.S<sup>1</sup>, Sowmini.S<sup>2</sup>, Arunkumar.S<sup>3</sup>, Fathima.D<sup>4</sup>, Dr.J. Shanthini\* 1,2,3&4 UG Scholars, \*Assistant Professor 1,2,3,4 & 5Department of Information Technology 1,2,3,4 & 5SNS College of Technology, Coimbatore, Tamilnadu.

*Abstract*- The project is entitled "OFFICE AUTOMATION FOR SWIMMING POOL". This is a highly effective website. This project is developed using HTML, CSS, JAVASCRIPT (Scripting languages) in the Front-End and MySQL in the Back-End.Office automation for swimming pool refers to a website of a business organization, that is used to manage data of a business sector. The usage of website increases day by day. Because the usage of internet has increased and people are becoming more dependent on the internet now a days. The users can easily access the details of the sector and register the slots. This is a responsive site that works on both computer and mobile platforms. This website is used to find the availability of the slots and book the slots. This site contains the location and other details of the pool. The admin can access the registrations and make alterations in the slots and availabilities in the website.

 **Keywords***:* XAMPP, MySQL, php

# **I. INTRODUCTION**

This is a responsive website application. The project is named as "OFFICE AUTOMATION FOR SWIMMING POOL". The website is used to manage the data of the swimming pool. The user can find all the details about the swimming pool. The user can easily access the website with the help of web interface. This website is used to find the location, availability and to book the slots in the website. The application consists of the details of the swimming pool.

The website consists of two pages one visible only to the admin and the other visible to both the user and the admin. The admin can also add new slots and facilities to this website. The website is a responsive site that can be viewed and accessed in both mobile and desktop. The front end of the application is HTML, Php, CSS, JAVACRIPT. MySQL is the back-end of the site. This back-end is easily used to manage the database and tables. The Xampp server is used as a cross platform web server.

# **II. STATUS OF CUREENT AVAILABLE SYSTEMS**

The process of analyzing the drawbacks of the existing system is used to find the drawbacks of the existing system. The user interface is not satisfied in the existing system. The information about the swimming pool is not found elsewhere online.

# **Limitations of Existing System:**

The main limitations of the existing system are

- Data entry is done manually which is time consuming task.
- Data redundancy is a major problem in this existing system.
- It requires a lot of manual labor.
- It also consumes a lot of time.
- User cannot find the necessary details about the swimming pool in an efficient way. The searching takes more time.

# **III. USERS OF THE SYSTEM**

- Systemadministrator.
- User.

# **IV. PROPOSED SYSTEM**

The proposed system is used to improve the existing system and to overcome the drawbacks of the existingsystem, the data backup helps preventing data loss, redundancy of the data is reduced in the proposed system.

- The site mainly consists of two pages the admin page and the user page.
- The admin page consists of 4 subpages ABOUT, INVENTORY, ACCOUNTS and REGISTRATION
- The admin page can only be accessed by the admin and any changes in the website can be done by the admin only.
- The user page consists on two subpages ABOUT and REGISTRATION.
- The user page is visible to the user at the time of registration.
- The user can view the ABOUT page and access the REGISTRATION page, but the user cannot change the details in the about page.
- The data in the registration page are stored in the database using SQL.
- The XAMPP server is used to create local web server for testing and deployment.

# **Admin Page**

The admin page acts as the index page. It consists of 4 subpages ABOUT, INVENTORY, ACCOUNTS, REGISTRATION.

# **About:**

 This page consists of the details about the swimming pool. It also consists of the fee structure and other membership details and other access details. This page can be altered only by the admin.

# **Inventory:**

This page consists of the stock details of the swimming pool. This page is regularly updated by the admin with respect to the stocks available.

# **Accounts:**

This page consists of the details of the income, expenditure which includes salary of the workers, cost of the resources and other expenses.

# **Registration:**

This is a reactive page which consist of a registration form, the form gets details of the customers and stores it in the database. This page can be accessed by both the customer and admin.

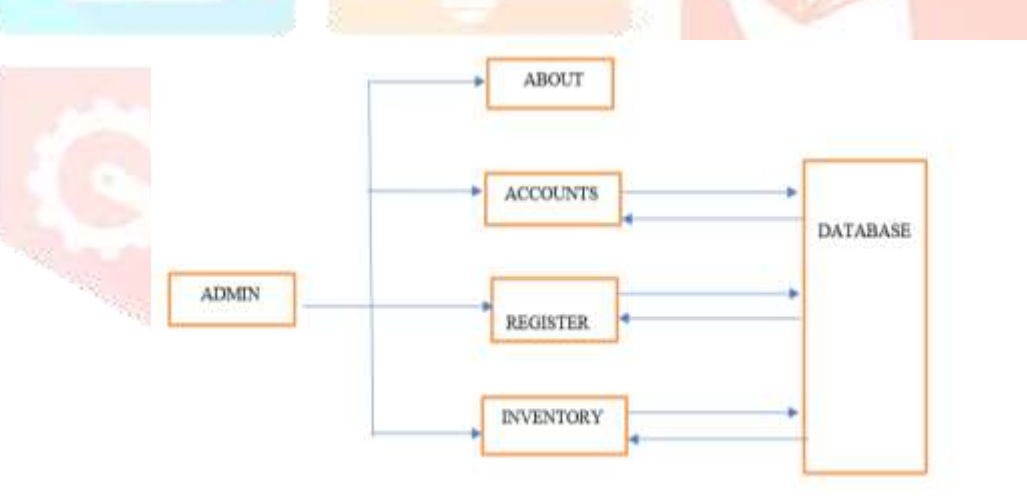

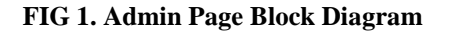

# **User Page**

# **About:**

 This page consists of the details about the swimming pool. It also consists of the fee structure and other membership details and other access details. This page can be altered only by the admin but can be viewed by both admin and customer.

# **Registration:**

This is a reactive page which consist of a registration form, the form gets details of the customers and stores it in the database. This page can be accessed by both the customer and admin.

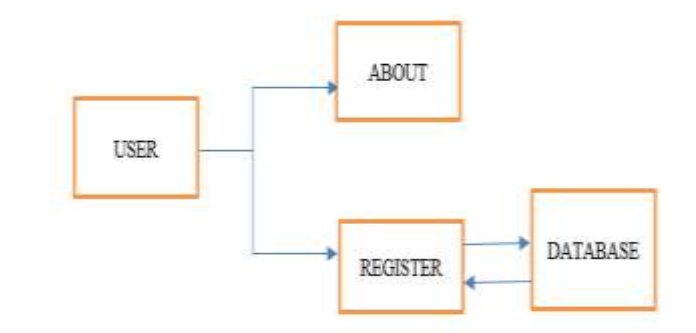

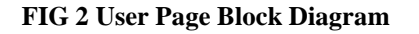

# **DATA FLOW DIAGRAM**

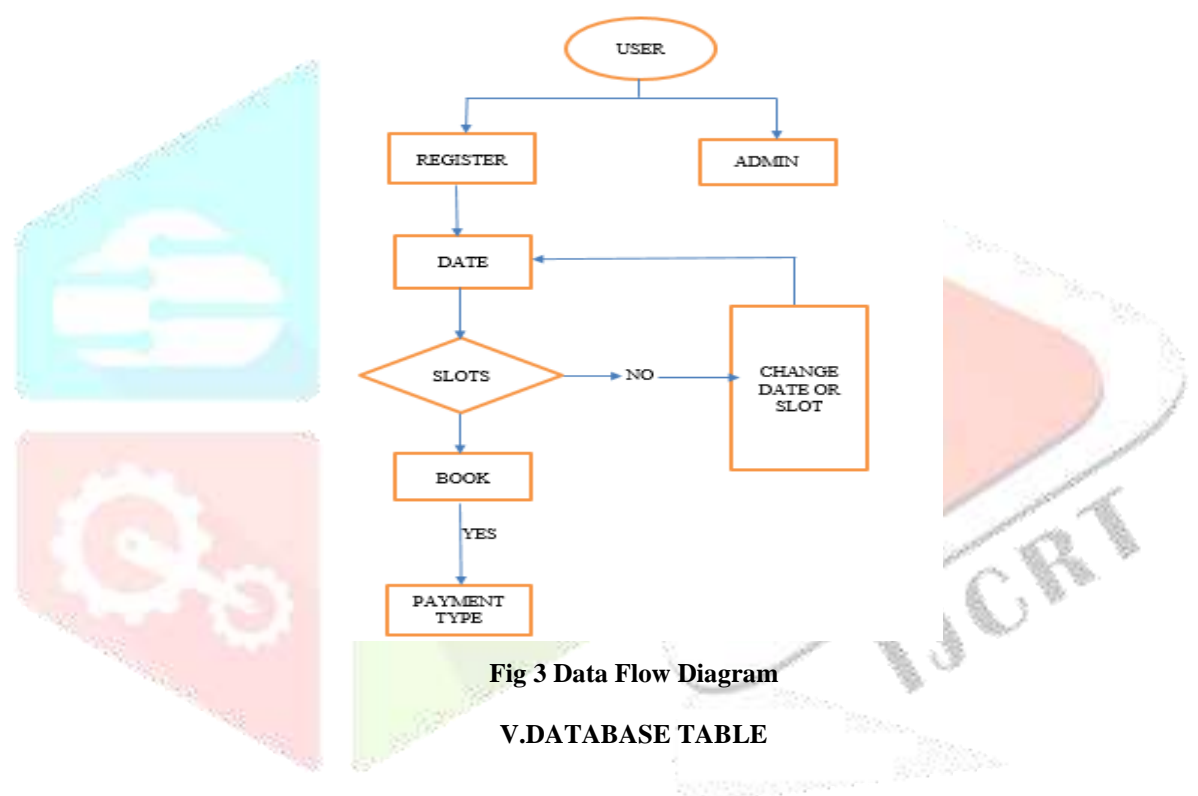

**CUSTOMER DETAILS:**

| NAME                            | FATHER'S<br>NAME       | <b>MOBILE</b><br><b>NUMBER</b> | <b>EMAIL</b><br><b>Talentino</b>                        | TO.R |
|---------------------------------|------------------------|--------------------------------|---------------------------------------------------------|------|
| <b>ARLINKUMA</b><br>$\mathbb R$ | <b>SUBRAMANIA</b><br>M | 959740930                      | arunculoramaniais 1614 (Essual, co-<br>11 개 10 개 10 개 개 | 54   |
| <b>FATHIMA</b>                  | DAWOOD                 | 978115468                      | fatherna 2017 (Egman) conts                             | SB   |
| <b>SOWMINT</b>                  | SAMPATH                | 978930166                      | SeveranzaroughPE Europal com                            | 51   |
| VAITHEGE                        | <b>SAMBATH</b>         |                                | Vai.2008945@gensel.com                                  | 52   |
| DEVI                            | <b>MANIKAM</b>         | 087456321                      | Devenansk2017@gmasil.com                                | S5   |

**TABLE 1. Customer Details Table**

**CR** 

# **STOCK DETAILS:**

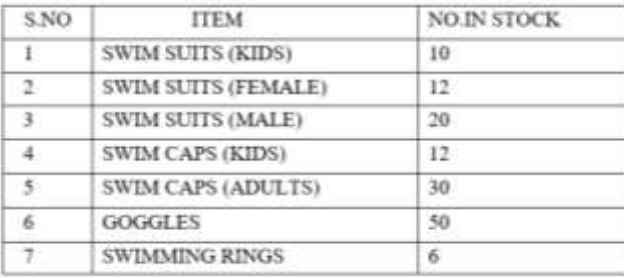

#### **TABLE 2. Inventory Table**

### **V. SPECIFICATIONS**

# **SOFTWARE SPECIFICATION DATABASE**: MySQL

#### **APPLICATION SERVER**: XAMPP

MySQL is an open-source relational database management system (RDBMS). Its name is a combination of "My", the name of cofounder Michael Widenius's daughter, and "SQL", the abbreviation for Structured Query Language.

MySQL is free and open-source software under the terms of the GNU General Public License, and is also available under a variety of proprietary licenses. MySQL was owned and sponsored by the Swedish company MySQL AB, which was bought by Sun Microsystems (now Oracle Corporation). In 2010, when Oracle acquired Sun, Widenius forked the open-source MySQL project to create MariaDB.

MySQL is a component of the LAMP web application software stack (and others), which is an acronym for Linux, Apache, MySQL, Perl/PHP/Python. MySQL is used by many database-driven web applications, including Drupal, Joomla, php BB, and WordPress. MySQL is also used by many popular websites, including Facebook, Flickr, Media Wiki, Twitter and YouTube. XAMPP

XAMPP is a free and open-source cross-platform web server solution stack package developed by Apache Friends, consisting mainly of the Apache HTTP Server, MariaDB database, and interpreters for scripts written in the PHP and Perl programming languages. Since most actual web server deployments use the same components as XAMPP, it makes transitioning from a local test server to a live server possible.

**Bridge Avenue Communication** 

# **VII.IMPLEMENTATION**

**BRANCHING** 

# **VIII.CONCLUSION**

In its most basic form, think of a website as being an online brochure or catalogue that can be updated at any time. It is much easier and quicker to update information about your products and services on your website than it is in a print brochure or catalogue. A website is an effective way of introducing your customers to new services, letting them know about new products, announcing upcoming events and special promotions. You can also provide added value by posting tips, resources and other information through a blog on your website. Unlike print ads, newspaper articles and flyers, which quickly become outdated, your website can provide current information and news. A website is always accessible it is open 24 hours a day, 365 days a year. We can provide both regular and prospective customers the convenience of reviewing your products and services when your store or office is closed

## **IX.FUTURE WORK**

By including a FAQ page or a resources section, you can regularly add articles or upload newsletters to answer all your customers' questions you can keep them better informed and up-to-date. By including a notification section, the customers can get notification regarding the slots booked and upcoming events.

# **X.REFERENCES**

- [1]. HTML.5 W3C Recommendation 28 October 2014(http://www.w3.org/TR/html5).
- [2]. WHATWG (Web Hypertext Application Working Group) HML.(5) SpecificationHTML4.01Specification W3C Recommendation 24 December 1999 XHTML1.0 Specification W3C Recommended Revised 1 August 2002 (http://www.w3.org/TR/xhtml1).
- [3]. CSS2.1 Specification W3C Recommendation Revised 17 December 2014 CSS3 Selectors module (http:/www.w3.org/TR/selectors/).
- [4]. Matthew MacDonald, "Creating a Website-The Missing Manual",  $3^{rd}$  ed,  $2011$ , O'Reilly.
- (A good introductory book on HTML/CSS. A new version is expected in July 2015).
- [5]. Matthew MacDonald, "HTML 5-The Missing Manual", 2<sup>nd</sup> ed, 2014, O'Reilly.
- [6]. David Sawyer McFarland, "JavaScript and jQuery-The Missing Manual", 3rd ed, 2013, O'Reilly.
- [7]. David Sawyer McFarland, "CSS 3-The Missing Manual", 3rd ed, 2014, O'Reilly.
- [8]. Jonathan Chaffer and Karl Swedbery, "Learning jQuery",  $4<sup>th</sup>$  ed, 2013, packt publishing.
- [9]. Codd E. F., "A Relational Model of data for large shared data banks", Communications of the ACM, vol.13, issue 6, pp. 377-387, June 1970. **CRE**
- [10]. Paul DuBois "MySQL Developer's Library", 4<sup>th</sup> ed, 2009 (5<sup>th</sup> ed is probably available).
- [11]. Russell Dyer, "MySQL in a Nutshell", 2<sup>nd</sup> ed, O'Reilly, 2008.
- [12]. "JDBC Basics", Java Online Tutorial, *[http://download.oracle.com](http://download.oracle.com/javase/tutorial)*/javase/tutorial